# **xparse: high-level document command parser** 2016 문서작성워크숍

조인성 2016년 11월 5일

공주대학교 경제학과

주관 : 한국텍학회 · 한글텍사용자그룹

## **introduction**

### **from \newcommand to \NewDocumentCommand**

 $introduction$ 

\newcommand{이름}[옵션1][옵션2]{명령내용}

- 옵션1: 옵션/인자의 개수
- 옵션2: 옵션(#1)의 디폴트 값

#### \usepackage{xparse}

\NewDocumentCommand{이름}{옵션/인자 지시자}{명령내용}

- '이름'과 '명령내용'은 \newcommand와 같다.
- 옵션/인자 지시자(specifier)로 다양한 매크로 정의

## **simple replacement**

\newcommand{\kts}{Korean \TeX{} Society } \kts is...

Korean TEX Society is...

\NewDocumentCommand{\kts}{}{Korean \TeX{} Society } \kts is...

 $introduction$ 

Korean TEX Society is...

## **beyond LaTeX2e**

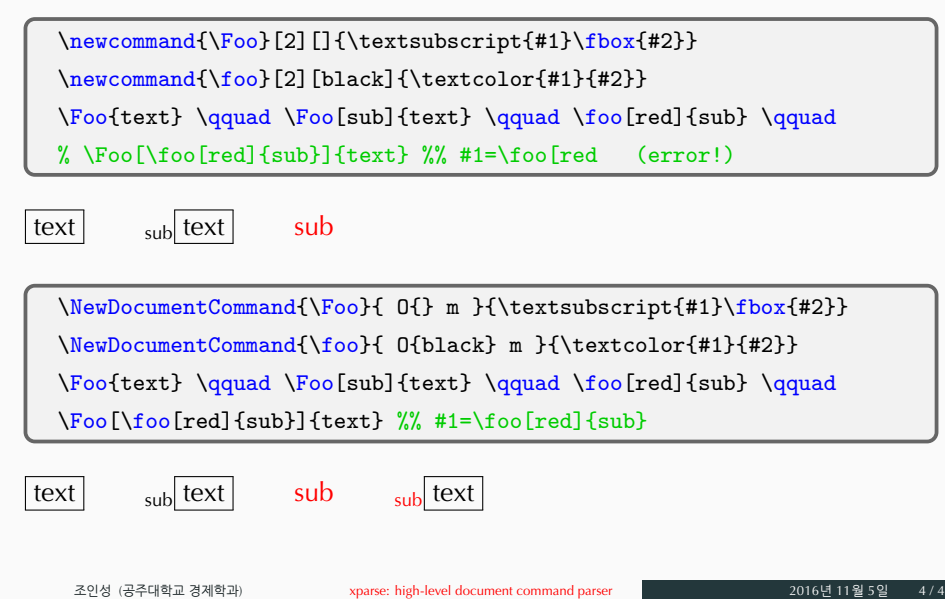

 $introduction$ 

#### **\...DocumentCommand**

- \NewDocumentCommand
	- 같은 이름의 명령이 있는지 검사하여, 없으면 새로운 명령 정의

 $\operatorname{\sf introduction}$ 

- 있으면, 'already defined' 에러를 낸다.
- \RenewDocumentCommand
	- 같은 이름의 명령이 있는지 검사하여, 있으면 기존 명령 대체
	- 없으면, 'not yet defined' 에러를 낸다.
- \ProvideDocumentCommand
	- 같은 이름의 명령이 있는지 검사하여, 없으면 새로운 명령 정의
	- 있으면, 아무일도 하지 않는다. 에러도 내지 않는다.
- \DeclareDocumentCommand
	- 같은 이름의 명령이 있는지 검사하지 않고, 새롭게 명령 정의

\...DocumentCommand {<command>}{<arg. spec.>}{<code>}

syntax:

- 유용한 에러 메시지 제공
- 보통 인자와 (\par를 허용하는) 긴 인자의 혼용
- (복잡한 코딩 없이) 다양한 인자 사용
- 필수 인자와 옵션 인자 배치의 유연성
- 모든 인자를 한 곳에서 정의

end-user 입장에서,

### **xparse의 목표**

 $\operatorname{\sf introduction}$ 

## **Basics**

### **m: standard 'mandatory' argument**

 $\verb+\newcommand{{\too}{[1]}{{\footnotesize\sc\{H1\}}}$ 

the sovereignty  $\{footin the people\}$ 

the sovereignty  $\boxed{\text{in the people}}$ 

 $\label{thm:conv} $$\NewDocumentCommand{} \Foo}{m}{} \fbox{#1}$ 

all state authority \Foo{from the people}

all state authority from the people

**Basics** 

# **mm: two arguments**

$$
\left(\n\begin{array}{c}\n\text{newcommand{\yfrac{1}{\sqrt{2}}}}{\n\begin{array}{c}\n\text{trace{\x^2y}fx} = 2xy\text{.}}\n\end{array}}\n\end{array}\n\right)
$$
\n
$$
\frac{\partial x^2y}{\partial x} = 2xy.
$$
\n
$$
\frac{\partial x^2y}{\partial x} = 2xy.
$$
\n
$$
\left(\n\begin{array}{c}\n\text{NewDocumentCommand{\pfrac{1}{\sqrt{2}}}}{\n\begin{array}{c}\n\text{Area{\y}}fx} = 2xy\text{.}}\n\end{array}}\n\end{array}\n\right)
$$
\n
$$
\left(\n\begin{array}{c}\n\text{Area{x^2y}fx} = 2xy.
$$
\n
$$
\frac{\partial x^2y}{\partial x} = 2xy.
$$
\n
$$
\left(\n\begin{array}{c}\n\text{Area{x^2y}fx} = 2xy.\n\end{array}\n\right)
$$
\n
$$
\left(\n\begin{array}{c}\n\text{base: high-level document command parse\n\end{array}\n\right)
$$
\n
$$
\left(\n\begin{array}{c}\n\text{angle (324082 32482))}\n\end{array}\n\right)
$$

Basics

## **o,O{<default>}: standard 'optional' argument**

**Basics** 

\newcommand\ifrac[2][1]{\frac{#1}{#2}}

 $\left\{3\}\$  and  $\left\{2\right\}$  (3)  $\$ 

 $\frac{1}{3}$  and  $\frac{2}{3}$ 

 $\label{thm:convolution} $$\NewDocumentCommand\ifrac{ 0{1} m }{\frac#1}{#2} }$ 

 $\frac{3}{\$  and  $\frac{1}{2}{3}\$ 

 $\frac{1}{3}$  and  $\frac{2}{3}$ 

#### **-NoValue- vs. empty value**

```
\NewDocumentCommand\wshop{ o }{%
    \{\Larex\{\Workshop\text{superscript}\{\#1}\}}
\wshop vs. \wshop[] vs. \wshop[2016]
```
LATEXWorkshop-NoValue- vs. LATEXWorkshop vs. LATEXWorkshop<sup>2016</sup>

**Basics** 

```
\NewDocumentCommand\wshop{ O{} }{%
    {\LaTeX{}Workshop\textsuperscript{#1}}
}
\wshop vs. \wshop[] vs. \wshop[2016]
```
LATEXWorkshop vs. LATEXWorkshop vs. LATEXWorkshop<sup>2016</sup>

### **\IfValueT, \IfNoValueF**

```
\NewDocumentCommand\wshop{ o }
{%
    {\LaTeX{}Workshop%
    \IfValueT{#1}{\textsuperscript{#1}}
    }
}
\wshop vs. \wshop[] vs. \wshop[2016]
```
Basics

LATEXWorkshop vs. LATEXWorkshop vs. LATEXWorkshop<sup>2016</sup>

**argument specifiers**

# **+m: long argument (\par allowed)**

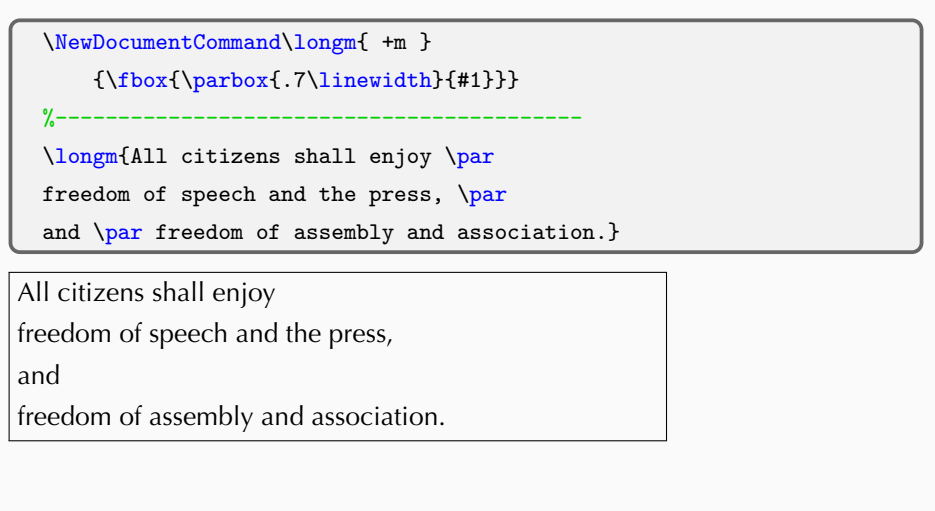

 $\,$  argument specifiers  $\,$ 

### argument specifiers **r, R{<default>}: 'required' (generalized to <...>,@...&)**

- 구분자가 필요한(required) 인자
- 바로 이어 나오는 토큰 두개를 구분자로 간주

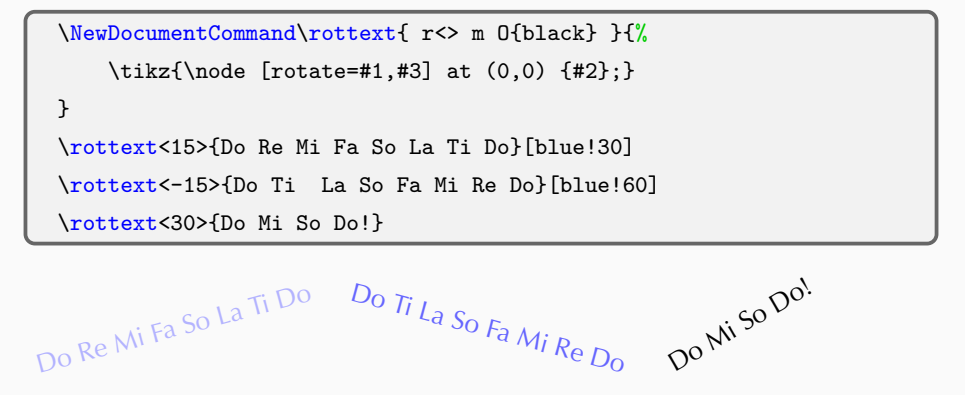

### **l : 'left brace'**

• '{'가 나올 때까지의 모든 것을 인자로

\NewDocumentCommand\arglm{ l m }{%

 $\textcolor{gray}{\tiny #1} }$ 

\arglm \normalsize 열하일기 {orange}

\arglm \jiwon[1] {blue!20} \arglm \jiwon[2] {blue!40}

argument specifiers

\arglm \jiwon[3] {blue!60}

#### 열하일기

바쁘게 호령하는 듯, 항상 장성을 깨뜨릴 형세가 있어, 전차 만승과 전기 만대나 전포 만가와 전고 만좌로써는 그 무너뜨리고 내뿜는 수 없을 것이다. 모래 위에 큰 돌은 홀연히 떨어져 섰고, 강 언덕에 버드나무는 어둡고 컴컴하여 물지킴과 하수 귀신이 다투어 나와서 사람을 놀리! .<br>좌우의 교리가 붙들려고 애쓰는 듯싶었다. 혹은 말하기를, "여기는 옛 전쟁터이므로 강물이 저같이 우는 것이다" 하지만 이는 그런 것이 아니니, 강물 소리는

산중의 내 집 문 앞에는 큰 시내가 있어 매양 여름철이 되어 큰 비가 한번 지나가면, 시냇물이 갑자기 불어서 항상 차기와 포고의 소리를 듣게 되어 드디어 귀에 젖어 버렸다. 내가 일찍이 문을 닫고 누워서 소리 종류를 비교해 보니, 깊은 소나무가 통소 소리를 내는 것은 듣는 이가 청아한 탓이요, 산이 찢어지고 언덕이 무너지는 듯한<br>것은 듣는 이가 분노한 탓이요, 뭇 개구리가 다투어 우는 것은 듣는 이가 교만한 탓이요, 천둥과 우레가 급한 것은 듣는 이가 놀란 탓이요, 찻물이 끓는 듯이 문무가 겸한 것은 듣는 이가 취미로운 탓이요, 거문고가 궁우에 맞는 것은 듣는 이가 슬픈 탓이요, 종이창에 바람이 우는 것은 듣는 이가 의심나는 탓이니, 모두 바르게 듣지 못하고 특히 흉중에 먹은 뜻을 가지고 귀에 들리는 대로 소리를 만든 것이다.

지금 나는 밤중에 한 강을 아홉 번 건넜다. 강은 새외로부터 나와서 장성을 뚫고 유하와 조하 · 황화 · 진천 등의 모든 물과 합쳐 밀운성 밑을 거쳐 백하가 되었다. 나는 어제 배로 백하를 건넜는데, 이것은 하류였다.

### **u: 'until' a specified token (generalized 'l' type)**

ent specifier

• '지정하는 토큰'이 나올 때까지 모든 것을 인자로

```
\NewDocumentCommand\argu{ u{\endx} O{black} }{%
    \textcolor{#2}{\textbf{#1}}%
}
All citizens shall be assured of \argu human worth and dignity
    \endx and have \argu the right to pursue happiness\endx[blue].
    It shall be \argu the duty of the State\endx[red] to confirm
    and guarantee the fundamental and inviolable \argu human
    rights of individuals\endx[blue].
```
All citizens shall be assured of **human worth and dignity** and have **the right to pursue happiness**. It shall be **the duty of the State** to confirm and guarantee the fundamental and inviolable **human rights of individuals**.

### **v: 'verbatim'**

\NewDocumentCommand\xverb{ v }{\texttt{#1}}

 $\verb|\xverb|_\text{...}|_\quad \xverb|^\frac{12$^\qquad\quad$  $\verb|\xverb|\{...}<\qquad \verb|\xverb|, \bigskip|,$ 

\text{...} \$\frac12\$ \url{...} \bigskip

• + | ! @ ? " / 등 기호를 짝지어 그 사이에 인자를 넣는다.

argument specifiers

- 경험상, 네 기호(# % . \)는 구분자로 사용하지 않는다.
- 다른 함수의 인자 안에서는 작동하지 않는다.

```
\frac{1}{3} and \frac{2}{3}조인성 (공주대학교 경제학과) xparse: high-level document command parser 2016년 11월 5일 17/46
```

```
\frac{1}{3} and \frac{2}{3}
```

```
% {<opt>}
\NewDocumentCommand\ifrac{ m g }{%
  \IfValueTF{#2}
    {\frac{#1}{#2}}{\frac{1}{#1}}}
$\ifrac{3}$ and $\ifrac{2}{3}$
```
 $\frac{3}{\$  and  $\frac{1}{3}\$ 

```
\NewDocumentCommand\ifrac{ O{1} m }{\frac{#1}{#2}}
```
 $\,$  optional argument specifiers  $\,$ 

% [<opt>]

**g: optional argument – group {...}**

### **example: l g O{}**

\_ 大韓民國 , 主權 , 國民 , 國民 , 國民 , 國民 , 國民 , 「 國民 , 天권은 국민에게 있고, 모든 권력은 국민으로부터…

\NewDocumentCommand\prthz{ l g O{black} }{%%  $\overset{\text\textrm{43}_{42}}}_{41}$  <br>  $\text\textrm{}$ }

```
\prthz 대한민국{⼤韓民國}의
\prthz 주권{主權}은
\prthz 국민{國民}[blue]에게 있고,
모든 \prthz 권력{權⼒}[red]은
\prthz 국민{國民}[blue]으로부터...
```
## **example: m o, \IfNoValueTF**

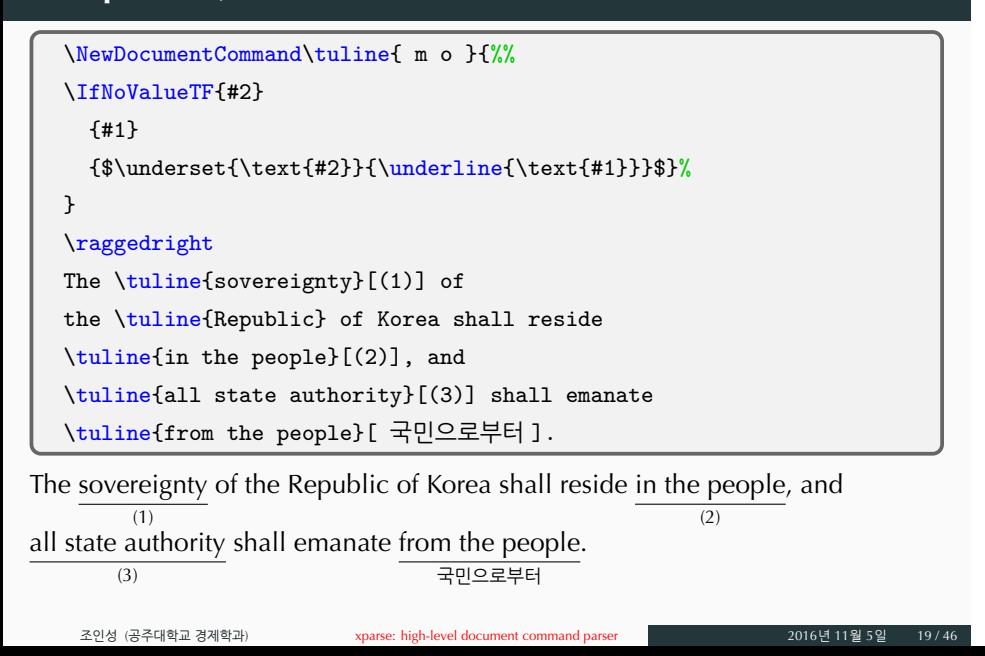

## **d, D{<default>}: 두 토큰 구분자 사용 (generalized to (...), +...+)**

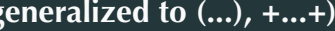

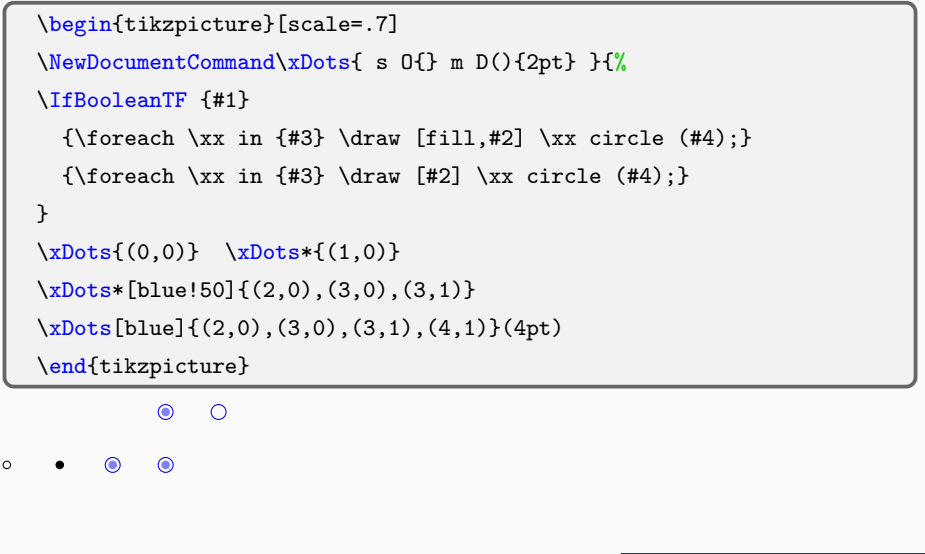

### **s: 'starred'(\*) version, \IfBooleanTF**

```
\begin{tikzpicture}
   \NewDocumentCommand\sdot{ s O{} r() O{2pt} }{%
   \IfBooleanTF {#1}
         {\draw [fill,#2] (#3) circle (#4);}
         {\draw [#2] (#3) circle (#4);}
  }
   \label{eq:sdot} $$\sdot(0,0) \sdot*[blue!50](1,0)[3pt] \sdot(1,0)[5pt] \sdot*(2,0)\end{tikzpicture}
      \bigodot\circ\bullet
```
### **t: 'tokened' version (generalized \* version)**

```
\begin{tikzpicture}
  \NewDocumentCommand\sdot{ t{\tmpx} O{} r() O{2pt} }{%
  \IfBooleanTF {#1}
        {\draw [fill,#2] (#3) circle (#4);}
        {\draw [#2] (#3) circle (#4);}
  }
  \sdot(0,0) \sdot\tmpx[blue!50](1,0)[3pt] \sdot(1,0)[5pt]
  \end{tikzpicture}
     \bigcirc\circ
```
### **k, K{<default>}: single token 'key' (further extended)** %% \usepackage{ulem} \NewDocumentCommand\cmnt{ m k\* D(){7pt} O{red} }{% \IfNoValueTF{#2} {#1} {\sout{#1}\raisebox{#3}  $\textcolor{gray}{\mathrm{4}}{\textcolor{gray}{\mathrm{series}}\$ }% } \cmnt{ 연설문 초고 } \quad \cmnt{ 연설문 원고 }\*3\quad \cmnt{ 검토본 }\*{ 이 부분은\\[-2pt] 빨간펜 수정대로\\[-2pt] 읽어 야 함.}(16pt) \quad 최종본\cmnt{}\*{OK}[blue] 연설문 초고 - 연설문 원고 -국물<br>-검토<del>부</del> 이 부분은 빨간펜 수정대로 최종본<sup>OK</sup>

optional argument specifiers

양쪽 끝의 spaces가 마음에 들지 않는다. ↔ \TrimSpaces<br>조인성 (공주대학교 경제학과 기대 xparse: high-level document co  $x$ parse: high-level document command parser 2016년 11월 5일

### **example: m k k**

```
\NewDocumentCommand\ktext{ m k_ k^ }{%
        \IfNoValueTF{#2}
          {\IfNoValueTF{#3} {#1} {{#1}^{\text{\tiny\$#3$}} }{\IfnoValueTF{#3} {{#1}_{\text{}}\times#2$}}{{#1}_{\text{\tiny$#2$}}^{\text{\tiny$#3$}}} }
  }
  new type: \text{u}_{12}^A; \fbox{$\ktext q_H^M$},
        \text{u(x_1, x_2)}_{22}^A$, $\ktext u_x^i$
  normal type: \texttt{\$p_H^M$}, \mathcal{u}(x_1, x_2)_{2}^A$, \mathcal{u}_x^inew type: u_{12}^{\text{A}}, |q_{\text{H}}^{\text{M}}|, u(x_1, x_2)_{22}^{\text{A}}, u_{\text{X}}^{\text{M}}normal type: \left| q_{H}^{M} \right|, u(x_1, x_2)_{22}^{A}, u_x^{i}
```
# **example: \istroot (istgame package)**

 $\,$  optional argument specifiers

Syntax:

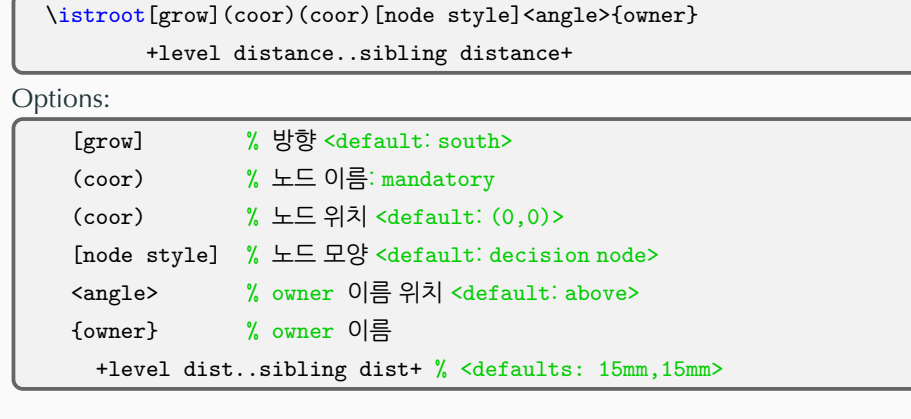

# **example: 모눈종이**

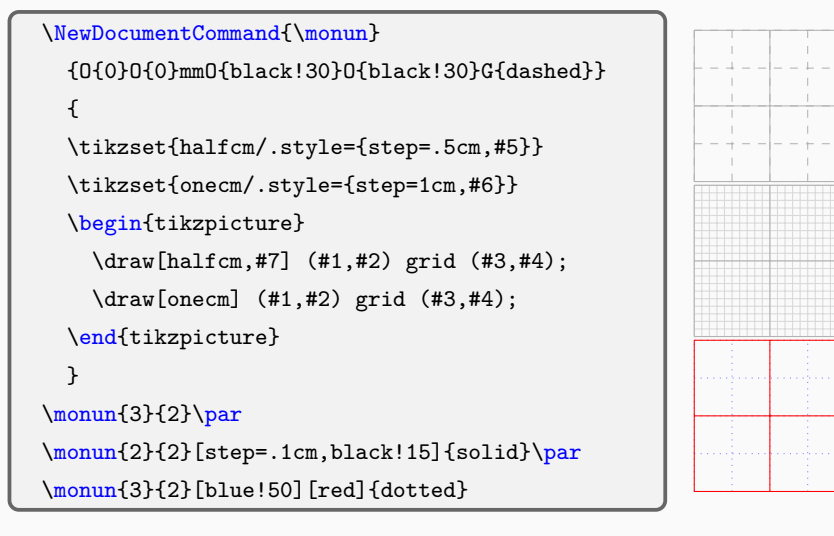

#### **example: defining \xAxes**

```
\DeclareDocumentCommand\xAxes
{
  O\{-\} O\{-\} % x, y axes options
  r() r() % (xmin, ymin) (xmax, ymax)
  D<>{0,0} % axis shift
  O{} G{} % x-axis, option, name
  O{} G{} % y-axis, option, name
}
{
  \draw [#1] (#3|-#5) -- (#4|-#5) node (xaxis) [right,#6] {#7};
  \draw [#1,#2] (#5|-#3) -- (#5|-#4) node (yaxis) [above,#8] {#9};
}
```
#### **example: \xAxes**

\begin{tikzpicture}[>=stealth] \xAxes(-1,-2)(3,3){\$x\$}[left]{\$y\$} \xAxes[blue][dotted](-1,-2)(3,3)<1,1> \draw (0,0) node [below left] {0};  $\text{for each } \x x \in \{-1,1,2\}$  $\d$ raw  $(\x,0)$  node[below]  ${\x,$ \foreach \yy in  $\{-2,-1,1,2\}$  $\dagger$  (0, \yy) node[left] {\yy}; \end{tikzpicture}

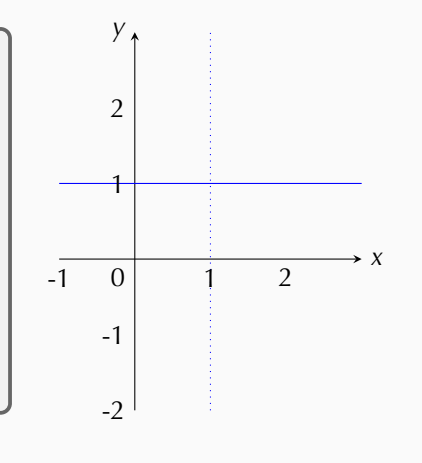

### **example: \xAxes (Cournot duopoly)**

optional argument specifiers

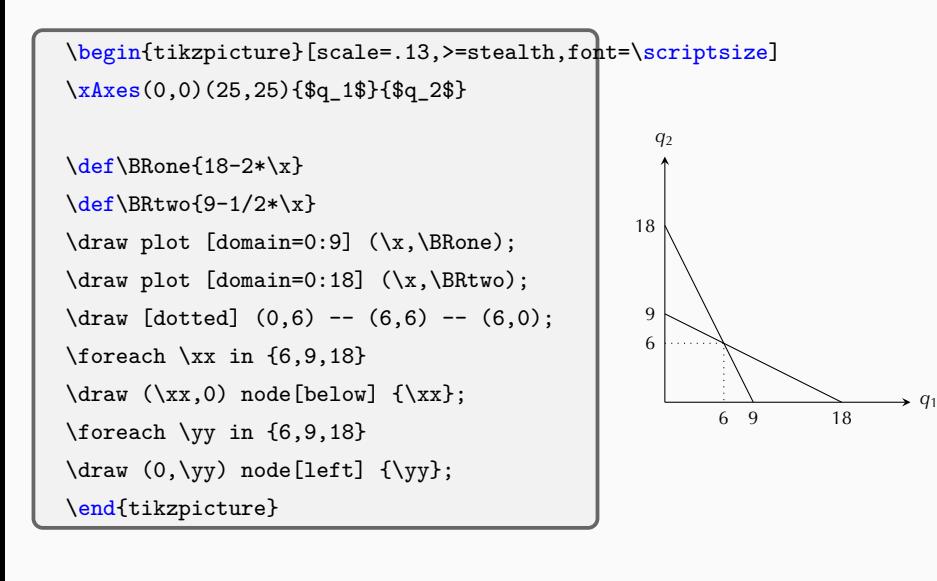

조인성 (공주대학교 경제학과) xparse: high-level document command parser 2016년 11월 5일 29 / 46

**argument processors**

### **\SplitList{<token>}, \ProcessList{<list>}{<fn>}**

argument processors

% syntax:

```
\NewDocumentCommand \foo
```

```
\{ > \{\ \SplittList \} \} \ \mbox{m } \}
```

```
\{ \ProcessList \{ \#1 \} \{ \
```

```
% \function은 하나의 인자를 가져야
```

```
\NewDocumentCommand\xto{ >{\SplitList{;}} m }
 { \ProcessList{#1}{\tmpfn} } % #1=whole list
\def\tmpfn#1{ $\to$ #1} % function of #1(a list entry)
```

```
A: \xto{a;b;c;d;e}
```
### **\SplitList{<token>}, \ProcessList{<list>}{<fn>}**

argument processors  $\overline{\ }$ 

\NewDocumentCommand\xto{ >{\SplitList{;}} m }

- { \ProcessList{#1}{+} }
- A: \xto{a;b;c;d;e}

A: +a+b+c+d+e

```
\NewDocumentCommand\xto{ >{\SplitList{;}} m }
  {\n    \text{#1}}{\tmpfn} \}\def\tmpfn{\includegraphics[width=1cm]{KTS_logo}}
% no function of #1 involved
A: \xito{a;b;c;d;e}
```
 $A:$  ,  $\overline{1001}$  a  $\overline{1004}$  b  $\overline{1004}$  c  $\overline{1004}$  d  $\overline{1004}$  e

```
조인성 (공주대학교 경제학과) xparse: high-level document command parser 2016년 11월 5일 21/46
```
### **\SplitList, \ProcessList: O{} m**

```
% option
   \verb+\NewDocumentCommand\xplus{ 0{ + } >{\SplittList}, }\ m \}^{% \xrightarrow{1}{\SplittList}, } \varepsilon\ProcessList{#2}{#1}
  }
  % no function of #1 involved
  A: \piis{a,b,c,d,e} \par
  B: \pi | E | {a,b,c,d,e} \par
   C: \xplus{a,b,c,d,e}
A: +a+b+c+d+e
B: =a=b=c=d=eC: +a+b+c+d+e
  • 불만 : 맨 앞의 '+'를 없애고 싶다.
  • trick: one round delay
    조인성 (공주대학교 경제학과) xparse: high-level document command parser 2016년 11월 5일 32 / 46
```
 $argument$  processors

### **\SplitList, \ProcessList: O{} m (with a trick)**

```
\NewDocumentCommand\xto{ O{ $\to$ } >{\SplitList{,}} m }{%
    \def\tmpFoo{\def\tmpFoo{#1}} %% one round delayed
    \ProcessList{#2}{\tmpfn}
  }
  \def\tmpfn#1{\tmpFoo{#1}}
  A: \xito[ + ]{a,b,c,d,e} \par
  B: \xito[ \succeq ]{a,b,c,d,e} \par
  C: \xto{ 왕정국가, 공화국, 신정국가 }
A: a + b + c + d + eB: a ≻ b ≻ c ≻ d ≻ e
C: 왕정국가 → 공화국 → 신정국가
```
argument processors \SplitList and \ProcessList

### **example: (with expl3)**

```
\ExplSyntaxOn
   \NewDocumentCommand\xpref{ O{\ $\succ$\ } m }
   {
   \clist_set:Nn \l_tmpa_clist { #2 }
   \verb+\clist_use:Nn \l \lvert \lvert \text{tmpa\_clist \lvert \lvert \lvert \text{t} \rvert } \text{ }}
   \ExplSyntaxOff
   A: \xpref{a,b,c} \par
   B: \xpref{b,c,a} \par
   C: \xpref[ \preceq ]{c,a,b}
A: a ≻ b ≻ c
B: b ≻ c ≻ a
C: c ≺ a ≺ b
     조인성 (공주대학교 경제학과) xparse: high-level document command parser 2016년 11월 5일 34 / 46
```
 $a$ rgument processors

## **example:**

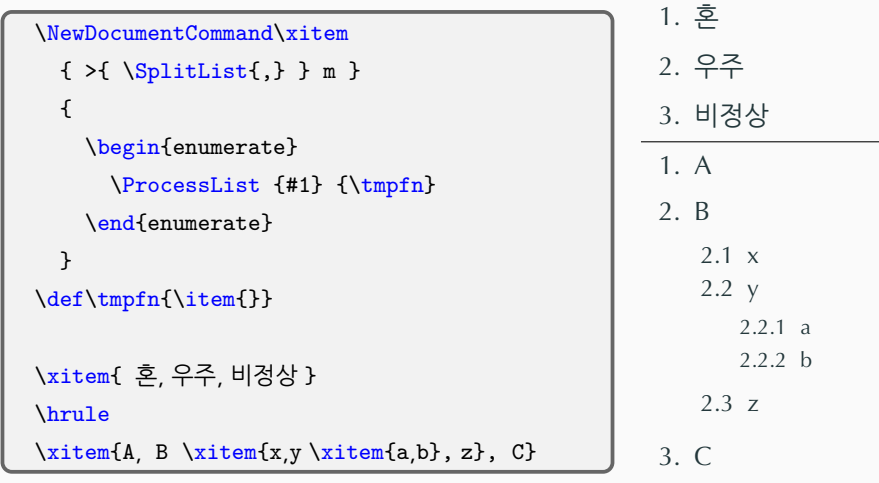

argument processors  $\overline{\phantom{a}}$ 

## $ent$  processors

### **\SplitArgument{<num>}{<token>}**

```
% syntax:
```

```
\NewDocumentCommand \foo
```

```
\{ >\{ \{ \{ \function{with \{n+1\} arg} #1 }
% <n+1>: maximum list size
```

```
\NewDocumentCommand{\xlinear}
    {>\{\SplitArgument{2}{,}} m }
    {\thinspace {\text{tmpfn }} \texttt{\#1}}\NewDocumentCommand{\tmpfn}{mmm}{#1x #2y=#3}
\{\rightleftharpoonup, -3, 1\}\\{\x\} +3,-1}$\par
$\xlinear{3,-2,-3}$
                                                               2x - 3y = 12x + 3y = -13x − 2y = −3
```
# **\SplitArgument**

\NewDocumentCommand{\sfrac} { >{\SplitArgument{1}{/}} m } {\tmpfn #1} \NewDocumentCommand{\tmpfn}{mm}{\frac{#1}{#2}} \$\sfrac{22/7}\$, \bigskip\par \$\displaystyle \sfrac{\Delta y / \Delta x}\$, \[ \sfrac{ x^2-3x+1 / x-1 } \] 22 7 , ∆*y* ∆*x* , *x*

 $argument$  processors

$$
\frac{22}{7},
$$
\n
$$
\frac{\Delta y}{\Delta x},
$$
\n
$$
\frac{x^2 - 3x + 1}{x - 1}
$$

### **\SplitArgument**

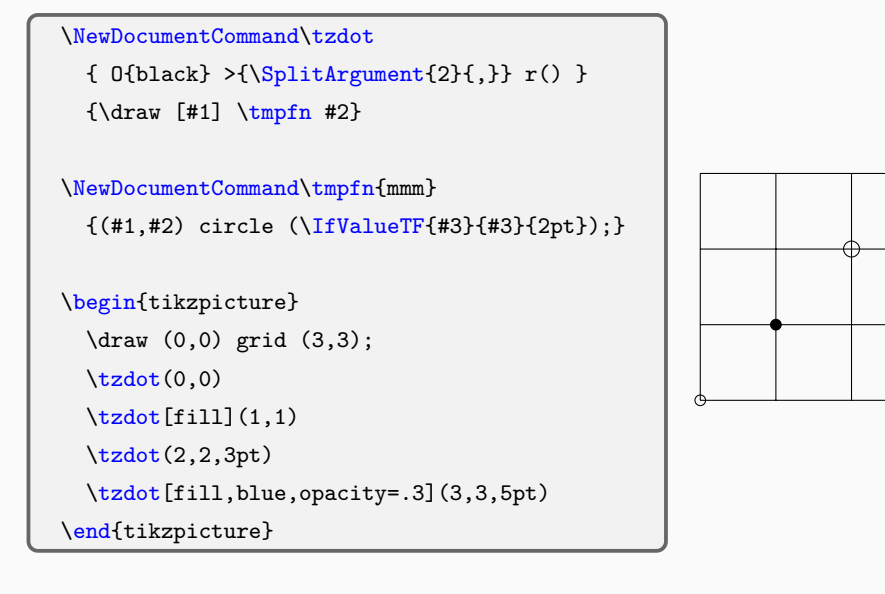

 $\alpha$ argument processors

조인성 (공주대학교 경제학과) xparse: high-level document command parser 2016년 11월 5일 38 / 46

### $argument$  processors **\TrimSpaces** %% \usepackage{ulem} \NewDocumentCommand\cmnt{ >{\TrimSpaces} m k^ D(){7pt} O{red} }{% \IfNoValueTF{#2} {#1} {\sout{#1}\raisebox{#3}  $\textcolor{gray}{\mathrm{4}}{\textcolor{gray}{\mathrm{series}}\$ }% } \cmnt{ 연설문 초고 } \quad \cmnt{ 연설문 원고 }^3\quad \cmnt{ 검토본 }^{ 이 부분은\\[-2pt] 빨간펜 수정대로\\[-2pt] 읽어 야 함.}(16pt) \quad 최종본\cmnt{}^{OK}[blue] 연설문 초고 <del>연설문 원고</del><sup>3</sup> ئىسى<br><mark>검토본</mark><br>- <mark>검토본</mark> 이 부분은 빨간펜 수정대로 최종본<sup>OK</sup> \TrimSpaces: 인자 양쪽 끝의 spaces를 제거한다. 조인성 (공주대학교 경제학과) xparse: high-level document command parser 2016년 11월 5일

**document environments**

### **\...DocumentEnvironment**

- \NewDocumentEnvironment
- \RenewDocumentEnvironment
- \ProvideDocumentEnvironment
- \DeclareDocumentEnvironment

#### % syntax:

```
\label{thm:main} \verb|.\,. \texttt{DocumentEnvironment}\{\verb|&conment|~\verb|&(arg. spec.)\}|
```
document environments

- {<start code>}
- {<end code>}

#### % usage:

\begin{<environment>}

#### ...

\end{<environment>}

조인성 (공주대학교 경제학과) xparse: high-level document command parser 2016년 11월 5일 40 / 46

### **\NewDocumentEnvironment**

 $\epsilon$ 

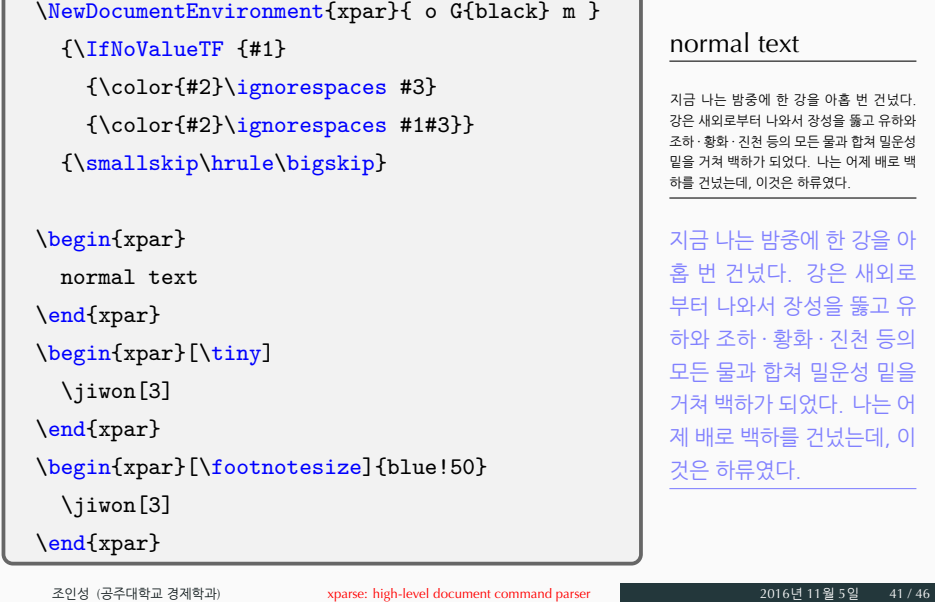

document environments

지금 나는 밤중에 한 강을 아홉 번 건넜다.<br>강은 새외로부터 나와서 장성을 뚫고 유하와<br>조하·황화·진천 등의 모든 물과 합쳐 밀운성<br>밑을 거쳐 백하가 되었다. 나는 어제 배로 백 

╮

강을 아 새외로 뚫고 유 천 등의 ·성 밑을 나는 어 는데, <mark>이</mark> 

#### **example: istgame**

% \newcommand\istgamefontsize{\normalsize}

```
\NewDocumentEnvironment{istgame}{ O{} }
```

```
{ \begin{tikzpicture}[font=\istgamefontsize,#1] }
```
document environment

{ \end{tikzpicture} }

```
% \usepackage{istgame}
\begin{istgame}[scale=.5,font=\scriptsize]
  \xdistance{15mm}{30mm}
  \istroot[-45](0)[initial node]{1}
  \istb{In}[l] \istb{Out}[a]{3,9}[r]
  \endist
  \istroot(1)(0-1)<180>{2}
  \istb{Coexist}[al]{5,5} \istb{Fight}[ar]{0,0}
  \endist
\end{istgame}
                                                                1
                                                              In
                                                                   3, 9
Out
                                                               2
                                                          5, 5
                                                        Coexist
                                                                    0, 0
                                                                    Fight
 조인성 (공주대학교 경제학과) xparse: high-level document command parser 2016년 11월 5일 42 / 46
```
## **bonus**

# **example: defining \PhotoFrame**

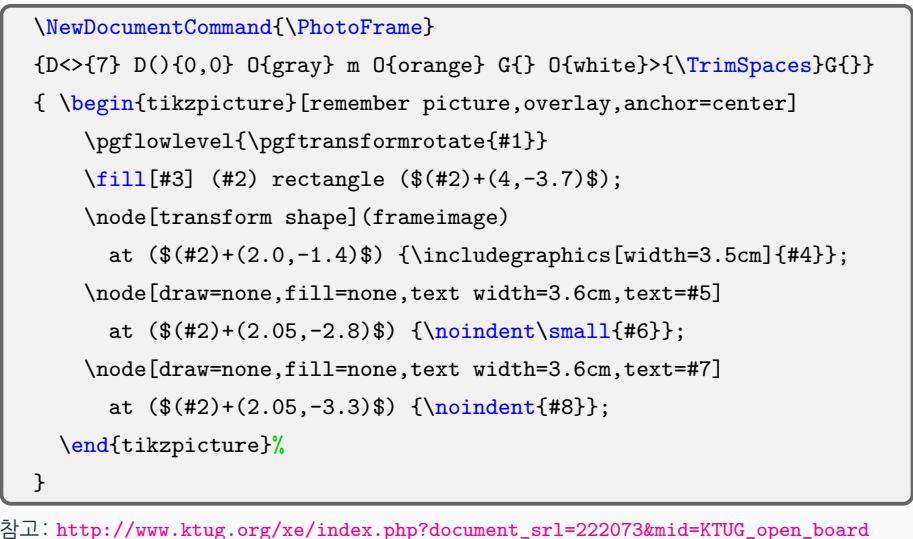

 $bonus$ 

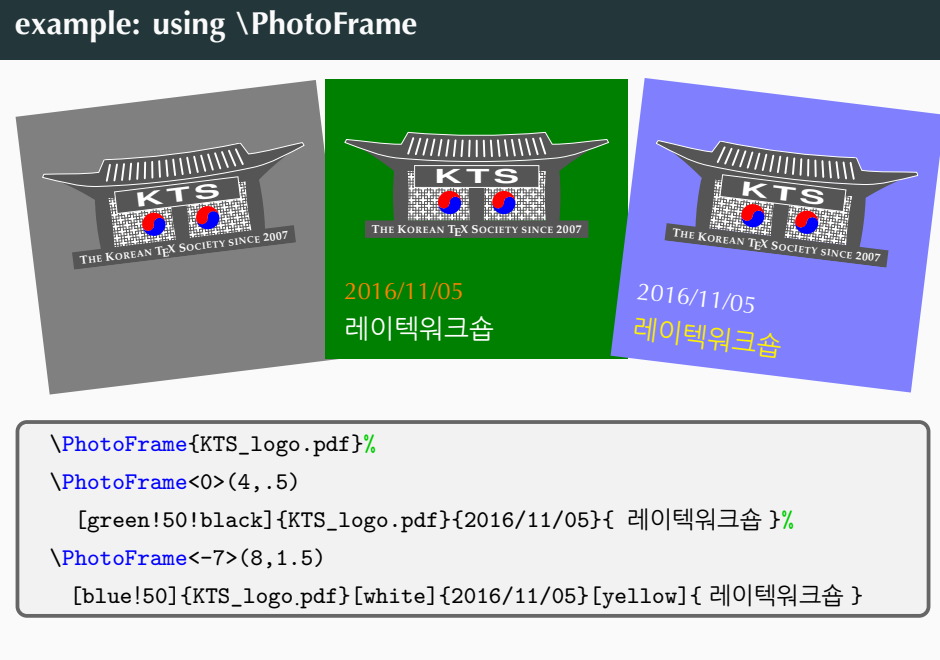

 $\mathbf b$ onus

감사합니다

- 김영세(2016), 『게임이론: 전략과 정보의 경제학』, 7판.
- 조인성(2015), "istgame.sty: Drawing Extensive Game Trees with Ti*k*Z."
- 홍인기 · 박창수 역(2016), 『미시경제학』 (*Microeconomics and Behavior*, 9ed., by Frank).
- The LATEX3 Project, "The xparse package: Document command parser," (2016/10/19).
- Tantau, T. (2015), "The Ti*k*Z and PGF Packages," Version 3.0.1a.
- Wright, J. (2010a), "Beyond \newcommand with **xparse**," TUGBoat, 31(1), pp.80–82.
- Wright, J. (2010b), "From \newcommand with to \NewDocumentCommand with **xparse**," TUGBoat, 31(3), pp.195–196.